# **Jupiter - Zadanie #1695**

Zadanie # 1694 (Rozwiązany): Obsługa pełnych tekstów

## **Dodanie metody w kontrolerze do pobierania plików binarnych**

2017-05-19 10:42 - Michał Komar

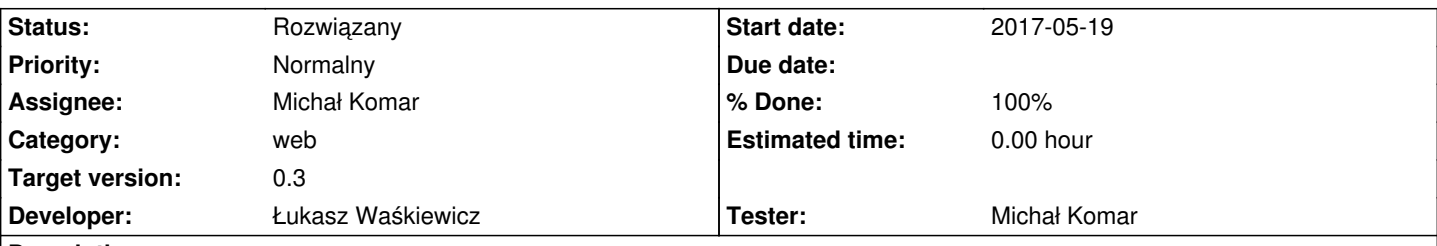

# **Description**

W kontrolerze należy dodać metodę, która na podsawie identyfikatora dokumentu, identyfikatora conent-file oraż źródła pochodzenia zwraca zawartość pliku.

1. Są 3 rodzaje źródeł:

- tmp storage plik zwracany spośród uploadów
- database plik zwracany z bazy danych
- external plik z infony

 2. Mime type - należy pamiętać o nadawaniu mime-type odpowiedziom, dzięki czemu będzie można wyświetlać pliki graficzne (okładki)

### **Associated revisions**

**Revision 53ea4c5f - 2017-06-01 13:06 - Łukasz Waśkiewicz**

refs #1695 pobieranie plików

### **Revision 56dad89a - 2017-07-03 09:14 - Łukasz Waśkiewicz**

refs #1695 wydzielenie kodu wysyłania pliku w HttpResponse

#### **Revision 39affc2c - 2017-07-03 13:22 - Łukasz Waśkiewicz**

refs #1695 cache na pobieranie plików z infony + test

### **History**

## **#1 - 2017-05-19 11:17 - Michał Komar**

*- Description updated*

#### **#2 - 2017-06-01 13:52 - Łukasz Waśkiewicz**

*- Status changed from Nowy to Testowanie*

- *Assignee changed from Łukasz Waśkiewicz to Michał Komar*
- *% Done changed from 0 to 100*

#### **#3 - 2017-06-21 10:53 - Michał Komar**

- *Status changed from Testowanie to Odpowiedź*
- *Assignee changed from Michał Komar to Łukasz Waśkiewicz*

Ten cały kod służący do wysyłania danych binarnych warto by było wrzucić do jakiegoś utila, bo może się przydać -> np. do pobierania plikow z

importami, gdyby kyos chcial, ebysmy je przechowywali.

W InfonaDocumentAttachmentResolver lub JupiterStorageIntegrationService można jakiś cache dodać na pliki, żeby nie pobierać za każdym razem.

Poza tym ok.

### **#4 - 2017-07-03 13:23 - Łukasz Waśkiewicz**

- *Status changed from Odpowiedź to Testowanie*
- *Assignee changed from Łukasz Waśkiewicz to Michał Komar*

dodano cache przez ehCache wydzielony AttachmentUtil

# **#5 - 2017-07-25 14:58 - Michał Komar**

*- Status changed from Testowanie to Rozwiązany*

Ok.